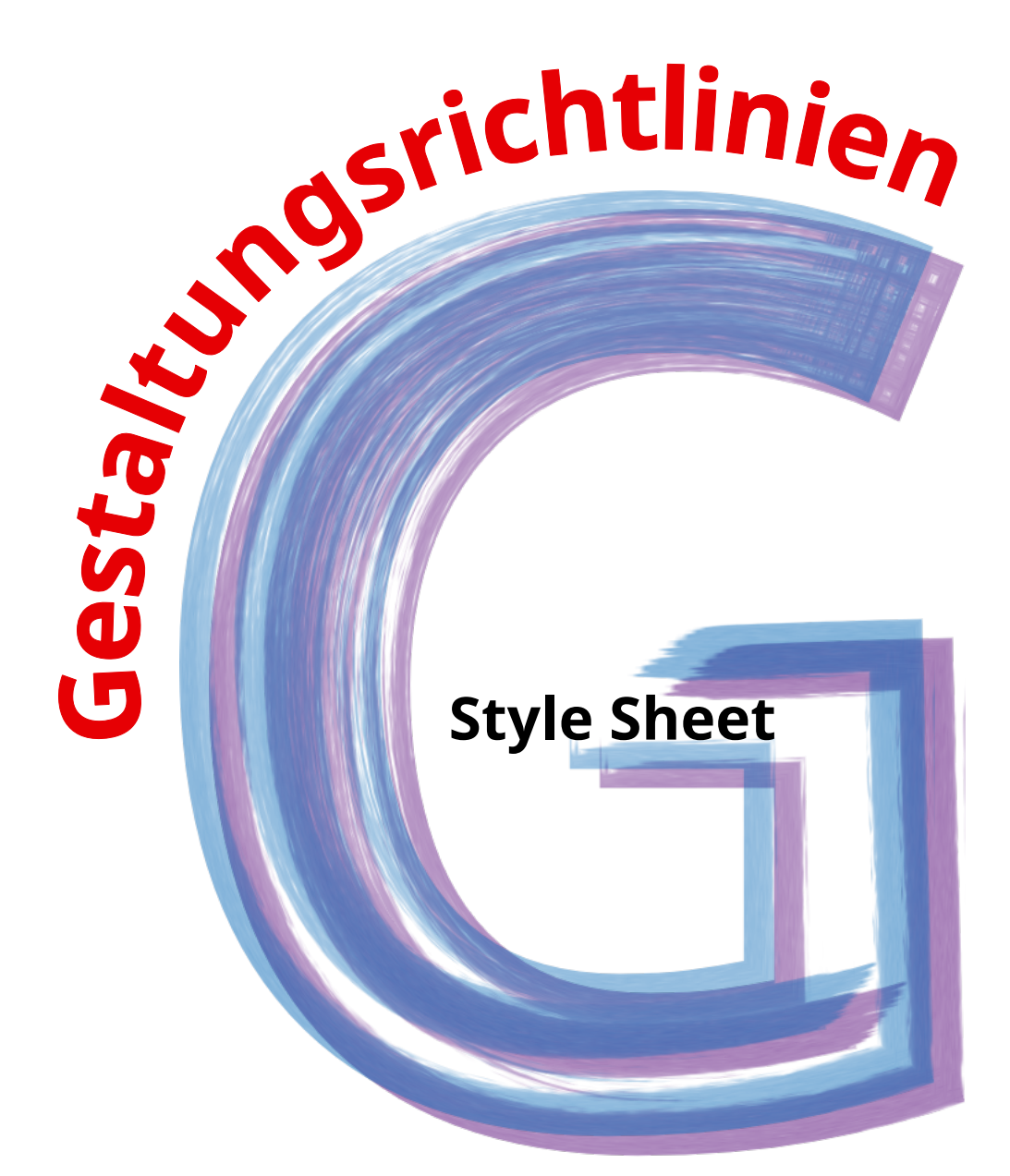

für die Anfertigung von Seminar- und Abschlussarbeiten

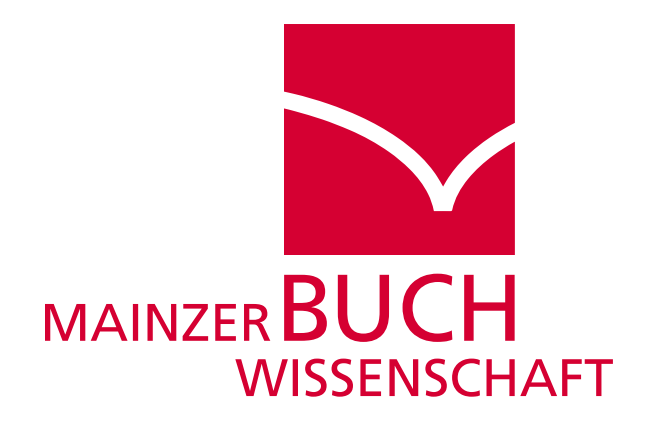

# **Style Sheet für die Anfertigung von Seminarund Abschlussarbeiten**

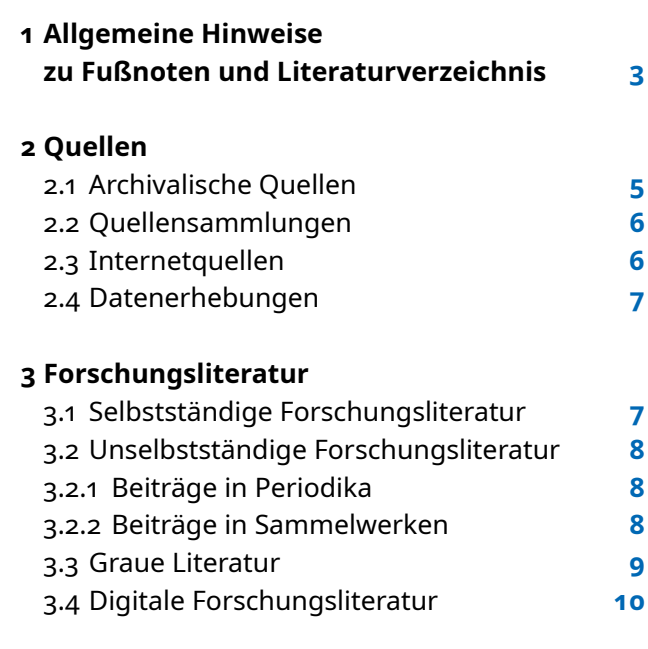

**4 Glossar [10](#page-9-0)**

# **Impressum**

Herausgegeben von der Abteilung Buchwissenschaft am Gutenberg-Institut für Weltliteratur und schriftorientierte Medien der JGU Mainz Redaktion: Moritz Döring, Corinna Norrick-Rühl, Anke Vogel Satz: Albert Ernst Stand: 8. überarb. Auflage, Januar 2024

Aktuelle Informationen zur Mainzer Buchwissenschaft erhalten Sie auf

# **[www.buchwissenschaft.uni-mainz.de](http://www.buchwissenschaft.uni-mainz.de)**

sowie über unsere institutsinterne Mailingliste, zu der Sie sich anmelden sollten (Informationen dazu auf der Homepage).

#### � **2** ⊳

## <span id="page-2-0"></span>**1 Allgemeine Hinweise zu Literaturverzeichnis und Fußnoten**

**J** ede wissenschaftliche Arbeit wird mit einem<br>Literaturverzeichnis abgeschlossen. Sämtliche ede wissenschaftliche Arbeit wird mit einem in der Arbeit verwendeten Quellen und Forschungsbeiträge müssen dort verzeichnet werden. Untergliedern Sie das Literaturverzeichnis ausschließlich in Quellen und Forschungsliteratur! Das Forschungsliteraturverzeichnis selbst wird nicht untergliedert (etwa in Monografien, Lexikonartikel, Graue Literatur, Digitale Bücher etc.). Eine Gliederung des Literaturverzeichnisses sollte dementsprechend folgendermaßen aussehen:

x Literaturverzeichnis

x.1 Quellen

x.2 Forschungsliteratur

Ausschlaggebend für die Einordnung ist dabei allein die Funktion, die ein Text, ein Bild, ein Objekt etc. in einer wissenschaftlichen Arbeit einnimmt. Der materiale bzw. mediale Status ist für diese Unterscheidung dagegen grundsätzlich irrelevant.

Quellen überliefern Informationen zu Untersuchungsgegenständen, aber Achtung: Die Begriffsverwendung ist hier je nach buchwissenschaftlicher Fachrichtung unterschiedlich: Historiker:innen unter uns stützen ihre Arbeiten auf »Quellen«, wohingegen sich die Sozialwissenschaftler:innen auf empirisch erhobene »Daten« beziehen. Grundsätzlich erfüllen »Quellen« und »Daten« jedoch dieselbe Funktion: Sie bilden den »Ursprung« (daher: »Quelle«) des Wissens. Als Forschungsliteratur gelten demgegenüber Texte, die nach wissenschaftlichen Standards verfasst sind und einen Sachverhalt (unter Nutzung von Quellen) und der für die Fragestellung relevanten Forschungsbeiträge interpretieren. Nimmt man die Forschungsliteratur selbst als Beispiel, so lässt sich veranschaulichen, dass die Unterscheidung zwischen Quellen und Forschungsliteratur funktionaler Natur ist: Die Fußnoten eines wissenschaftlichen Textes können nicht nur Belege darstellen, sondern in einer wissenschaftlichen Arbeit über die typografische Gestaltung von Forschungsliteratur auch als Quelle herangezogen werden. Demgegenüber nutzen Sie einen Beitrag als Forschungsliteratur,

wenn Sie die in ihm eingenommene Position in Ihrer wissenschaftlichen Arbeit aufnehmen, um kritisch dazu Stellung zu beziehen.

Im Literaturverzeichnis geben Sie für die einzelnen Quellen und Forschungsbeiträge ausschließlich den Vollbeleg an. Die Verzeichnisse ordnen Sie alphabetisch nach den Nachnamen der Autor: innen. Wenn ihr Verzeichnis mehrere Beiträge desselben Autors/derselben Autorin beinhaltet, so ordnen Sie diese wiederum chronologisch. In den Fußnoten wird demgegenüber nur bei der ersten Angabe der Vollbeleg gesetzt. Nach der ersten Nennung verwenden Sie einen Kurzbeleg. Wenn Sie in direkter Abfolge mehrmals aus demselben Werk zitieren, verwenden Sie anstelle eines Kurzbelegs »ebd.«.

Jede Literaturangabe – egal, ob es sich dabei um einen Voll- bzw. Kurzbeleg oder ein »ebd.« handelt – endet mit einem Punkt.

Der Vollbeleg setzt sich aus den für die Zitation selbstständiger oder unselbstständiger Forschungsliteratur jeweils relevanten Informationen zusammen. Letztere finden Sie in der Titelei einer Publikation (nicht auf dem Buchcover). Die für die jeweilige Publikationsform spezifische Zitierweise entnehmen Sie den Ausführungen im dritten Abschnitt.

#### *Beispiele:*

- Gastell, Daniela: Der Propyläen-Verlag in der Weimarer Republik (Schriftmedien. Kommunikations- und buchwissenschaftliche Perspektiven 8). Berlin/Boston: de Gruyter Saur 2020.
- Pelgen, Franz Stephan: Von einem Drucker, der auch Verleger sein wollte und als »Buchhändler« ins Straucheln geriet. Eine Fallstudie zu den konkreten Schwierigkeiten des Pränumerations-Vertriebs in den 1770er Jahren am Beispiel des Schwäbisch Haller Druckers Johann Christoph Messerer (1734–1801). In: Leipziger Jahrbuch für Buchgeschichte 15 (2006), S. 87–155.
- Schneider, Ute: Buchkäufer und Leserschaft. In: Geschichte des deutschen Buchhandels im 19. und 20. Jahrhundert. Bd. 2: Die Weimarer Republik 1918–1933. Teil 1. Hrsg. von Ernst Fischer und Stephan Füssel. München: K. G. Saur 2007, S. 149–196.

Der Kurzbeleg besteht aus dem Nachnamen des Autors/der Autorin, einem Kurztitel und der (eingeklammerten) Jahreszahl. Letztere müssen die

zitierte Quelle oder den zitierten wissenschaftlichen Beitrag eindeutig kennzeichnen: I. d. R. speisen sie sich daher aus dem Titel eines Werks.

#### *Beispiele:*

- Gastell: Der Propyläen-Verlag in der Weimarer Republik (2020).
- Pelgen: Von einem Drucker, der auch Verleger sein wollte (2006).
- Schneider: Buchkäufer und Leserschaft (2007).

Im Fließtext können Sie entweder wörtlich zitieren (in Anführungszeichen) oder eine Textstelle paraphrasieren. Wenn Sie paraphrasieren, kennzeichnen Sie dies in der Fußnote durch den Hinweis »Vgl.« zu Beginn des Vollbelegs, Kurzbelegs oder »ebd.« (letzteres wird also zu »Vgl. ebd.«).

#### *Beispiele:*

- Vgl. Gastell: Der Propyläen-Verlag in der Weimarer Republik (2020).
- Vgl. Pelgen: Von einem Drucker, der auch Verleger sein wollte (2006).
- Vgl. Schneider: Buchkäufer und Leserschaft (2007).

Auf der anderen Seite ergänzen Sie die Literaturangaben im Fußnotenapparat (Achtung: nicht im Literaturverzeichnis!) immer um die genaue Angabe der Textstelle, auf die Sie sich beziehen (es sei denn, Sie referieren ein Werk als Ganzes). Häufig verfügen wissenschaftliche Publikationen über eine Seiten-, seltener über eine Spaltenzählung. Die folgenden Ausführungen beziehen sich auf eine Seitenzählung: Wenn Sie sich auf eine Textstelle beziehen, die sich auf einer Seite befindet, so geben Sie diese Textstelle an, also: »S. 234«. Setzt sich die referierte Textstelle auf der Folgeseite fort, so fügen Sie ein »f.« an: Korrekt ist daher S. 234 f., nicht aber S. 234–235. Bei mehr als einer Folgeseite muss der gesamte Seitenbereich angegeben werden, auf den verwiesen wird: Richtig ist demnach S. 234–276, jedoch nicht S. 234 ff. Da unselbstständige Literatur einen bestimmten Seitenbereich innerhalb eines Periodikums oder Sammelwerks umfasst, wird der referierten Textstelle ein »hier« vorangestellt. Wenn Sie sich nicht nur auf dieselbe Publikation, sondern auch auf dieselbe Seite in dieser Publikation beziehen, so brauchen Sie »ebd.« nicht um eine Seitenangabe ergänzen. Wenn Sie demge-

genüber eine andere Seite in derselben Publikation referieren, so müssen Sie auch die Stelle angeben, auf die Sie Bezug nehmen (»Ebd., S. 234 f.«). Verwenden Sie nach »S.« immer geschützte Leerzeichen (Windows: Strg+Shift+ Leertaste, Mac: Alt+Leertaste), um zu vermeiden, dass die Zahl in die nächste Zeile der Fußnote rutscht.

#### *Beispiele (Vollbeleg):*

- Vgl. Gastell, Daniela: Der Propyläen-Verlag in der Weimarer Republik (Schriftmedien. Kommunikations- und buchwissenschaftliche Perspektiven 8). Berlin/Boston: de Gruyter Saur 2020, S. 14–20.
- Pelgen, Franz Stephan: Von einem Drucker, der auch Verleger sein wollte und als »Buchhändler« ins Straucheln geriet. Eine Fallstudie zu den konkreten Schwierigkeiten des Pränumerations-Vertriebs in den 1770er Jahren am Beispiel des Schwäbisch Haller Druckers Johann Christoph Messerer (1734–1801). In: Leipziger Jahrbuch für Buchgeschichte 15 (2006), S. 87–155, hier S. 99–101.
- Schneider, Ute: Buchkäufer und Leserschaft. In: Geschichte des deutschen Buchhandels im 19. und 20. Jahrhundert. Bd. 2: Die Weimarer Republik 1918–1933. Teil 1. Hrsg. von Ernst Fischer und Stephan Füssel. München: K. G. Saur 2007, S. 149–196, hier S. 156.

#### *Beispiele (Kurzbeleg):*

- Gastell: Der Propyläen-Verlag in der Weimarer Republik (2020), S. 21.
- Vgl. Pelgen: Von einem Drucker, der auch Verleger sein wollte (2006), S. 107–110.
- Schneider: Buchkäufer und Leserschaft (2007), S. 180 f.

Bei drei oder weniger Verfasser:innen, Herausgeber:innen bzw. Orten nennen Sie alle mit vollständigem Namen, bei mehr als dreien geben Sie nur den/die erste/n Autor:in, Herausgeber:in bzw. Ort an und kürzen die restlichen mit »u. a.« ab. Die Namen werden durch einen Schrägstrich voneinander getrennt. Sollte kein:e Verfasser:in oder Herausgeber:in vorhanden sein, wird das Werk unter seinem Titel eingeordnet. Sie dürfen im Literaturverzeichnis und in den

Fußnoten die Namen von Verlagen, Zeitschriften und Lexika gern abkürzen: Z. B. können Sie

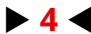

<span id="page-4-0"></span>»Wissenschaftliche Buchgesellschaft« zu »WBG« zusammenstauchen. Die Abkürzungen für Zeitschriften und Lexika entnehmen Sie der »Bücherkunde«: Aus »Internationales Archiv für Sozialgeschichte der Literatur« wird bspw. »IASL« und aus dem »Reallexikon der deutschen Literaturwissenschaft« das Kürzel »RLW«.

Verwenden Sie nach Möglichkeit die aktuelle Auflage einer Publikation! Geben Sie jeweils an, welche Auflage Sie verwendet haben. Bei veränderten Auflagen geben Sie diese Information mit an (2., bearbeitete Aufl.); bei unveränderten Neuauflagen ist diese Information entbehrlich (2. Aufl.).

Übrigens: Sollten Sie aus einer Publikation zitieren, für die Sie in diesen Richtlinien keine Entsprechung finden, beachten Sie Folgendes: Jede Publikation muss anhand der von Ihnen bereitgestellten Angaben zu finden sein. Die Zitierweise sollte innerhalb Ihrer gesamten Arbeit einheitlich sein. Im Zweifelsfall wenden Sie sich an den/die Betreuer:in Ihrer Haus- oder Abschlussarbeit.

#### *Literaturhinweise:*

- Esselborn-Krumbiegel, Helga: Von der Idee zum Text. Eine Anleitung zum wissenschaftlichen Schreiben (UTB-M 2334). 6., aktual. Aufl. Paderborn u. a.: Schöningh 2022.
- Franck, Norbert (Hrsg.): Die Technik wissenschaftlichen Arbeitens. Eine praktische Anleitung (UTB 724). 17., überarb. Aufl. Paderborn u. a.: Schöningh 2013.
- Töpfer, Armin: Erfolgreich Forschen. Ein Leitfaden für Bachelor-, Master-Studierende und Doktoranden (Springer-Lehrbuch). 3., überarb. und erw. Auflage. Berlin/Heidelberg: Springer 2012.

#### **2 Quellen**

**D** as maßgebliche Kriterium für eine Quelle stellt lediglich der Umstand dar, dass sie Informationen zu einem (historischen) Sachverhalt überliefert. Im Grunde kann demnach alles als Quelle dienen: eine Linotype genauso wie der Brief, den eine Verlegerin an einen Autor schreibt. Die Heterogenität von Quellen zieht ein Problem nach sich: Sie macht eine abgeschlossene Systematisierung der Quellenverzeichnung unmöglich. Sie werden hier also nicht für jede Quelle ein Schema finden. Orientieren Sie sich auch bei an dieser Stelle nicht aufgeführten Quellen möglichst am Style Sheet. An dieser Stelle sei nochmals betont: Die folgende Unterteilung in Quellen aus Archiven, Quellensammlungen, dem Internet sowie Datenerhebungen ist rein forschungspraktischer Natur und sollte sich nicht in der Gliederung ihres Quellenverzeichnis niederschlagen.

#### *2.1 Archivalische Quellen*

Die Verzeichnung von archivalischen Quellen unterteilt sich in einen Vollbeleg, den Sie ausschließlich im Quellenverzeichnis angeben, und einen Kurzbeleg, den Sie für den Fußnotenapparat verwenden. Im Vollbeleg geben Sie zunächst den Ort und das Archiv an, dessen Archivalien Sie in Ihrer Arbeit verwenden. Hiernach führen Sie in eckigen Klammern eine Sigle ein, die sich aus einer (sinnvollen) Abkürzung und dem Ort des Archivs zusammensetzt. Nun weisen Sie die Signatur des Bestandes und der Archivalieneinheit aus. Falls sich ein referierter Bestand auf mehrere Faszikeln (von lat. fasciculus »kleines Bündel«, z. B. Kartons oder Mappen) verteilt, weisen Sie den spezifischen Faszikel aus, in dem sich das in Ihrer Arbeit verwendete Archivale befindet. Danach geben Sie (in Klammern) den Titel sowie ggf. die Laufzeit der Archivalieneinheit oder (falls vorhanden) des Faszikels an, in dem sich das referierte Archivale befindet. Zum Abschluss geben Sie den Umfang der Archivalieneinheit oder (falls vorhanden) des Faszikels an. Sofern keine Blattzählung existiert, weisen Sie darauf mit der Angabe »[unfol.]« hin.

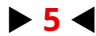

# <span id="page-5-0"></span>*Formale Zitierweise (Quellenverzeichnis):*

Ort, Archiv [Abkürzung Ort]: Bestandsignatur / Archivalieneinheitssignatur / ggf. Faszikel (Titel der Archivalieneinheit bzw. des Faszikels, ggf. Laufzeit), ggf. Umfang.

#### *Beispiele (Quellenverzeichnis):*

- Mainz, Mainzer Verlagsarchiv [MVA Mainz]: Row 535 / Mappe 2/2 (Uwe Wandrey: Plan einer Taschenbuchreihe, Dezember 1978), [unfol.].
- Marbach, Deutsches Literaturarchiv [DLA Marbach]: SUA: Insel-Verlag / Geschäftsführung / Kasten 10 / Mappe 1 (Insel-Verlag: Konvolut Protokolle der Gesellschafterversammlungen, 1905–1911), [unfol.].

Im Kurzbeleg geben Sie zunächst die Sigle an, die Sie im Quellenverzeichnis mit dem Vollbeleg einführen. Im Anschluss verfahren Sie zunächst wie im Falle des Vollbelegs, d. h. Sie geben den Bestand, die Archivalieneinheit und ggf. den Faszikel an, in dem bzw. der sich das von Ihnen referierte Archivale befindet. Hiernach geben Sie die spezifische Blattnummer des Archivales an. Sofern keine Blattzählung existiert, weisen Sie darauf mit der Angabe »[unfol.]« hin. Nennen Sie nun in Klammern nach Möglichkeit den/die Urheber:in, einen Titel und das Datum der verwendeten Quelle. Der Inhalt der Klammern unterscheidet sich je nach Quellenart und lässt sich nicht schematisieren. Exemplarisch sind im Folgenden die Zitierweisen für verlagsinterne Schreiben und Briefe angeführt.

#### *Formale Zitierweise (Fußnotenapparat):*

Sigle: Bestandssignatur / Archivalieneinheitssignatur / ggf. Faszikel, ggf. Blattnummer (Titel des Archivales, ggf. Datum).

#### *Beispiele (Fußnotenapparat):*

- MVA Mainz: Row 535 / Mappe 2/2, [unfol.] (Uwe Wandrey: Plan einer Taschenbuchreihe, Dezember 1978).
- DLA Marbach: SUA: Insel-Verlag / Geschäftsführung / Kasten 10 / Mappe 1, [unfol.] (Protokoll über die Versammlung der Gesellschafter des Insel-Verlages, 3. November 1906).

#### *2.2 Quellensammlungen*

In Quellensammlungen edieren Herausgeber:innen größere Mengen an Quellen zu spezifischen Themenbereichen. I. d. R. handelt es sich dabei um Schriftstücke (verlagsinterne Schreiben, Autor-Verleger-Korrespondenzen etc.). Diese Sammlungen bieten Vorteile: Sie vereinfachen den Zugang zu den teilweise nur als Einzelexemplare existierenden, in Archiven aufbewahrten Quellen. Außerdem versehen die Herausgeber:innen solcher Editionen die einzelnen Quellen i. d. R. mit einem wissenschaftlichen Kommentar, der ihre Einordnung und Bewertung erleichtert. Ein letzter Vorteil kann gleichzeitig einen Nachteil darstellen: Teilweise bereiten Quellensammlungen ihre Gegenstände als Transkriptionen bzw. Übersetzungen auf. Dies erleichtert zwar den Umgang mit der Quelle, zuweilen können sich jedoch Fehler einschleichen. Bevorzugen Sie daher nach Möglichkeit Originalquellen oder Quellensammlungen, in welchen Quellen als Faksimiles abgedruckt sind, gegenüber solchen Quelleneditionen, in denen Quellen als Transkriptionen bzw. Übersetzungen aufbereitet sind.

#### *Formale Zitierweise:*

Nachname des Autors/der Autorin, Vorname des Autors/der Autorin: Titel. Ggf. Untertitel. In: [Titel der Publikation] (ggf. Reihentitel Reihennummer). Hrsg. von [vollständiger Name des Herausgebers/ der Herausgeberin]. Ort: Verlag Jahr, Seitenbereich.

#### *Beispiel:*

Bodoni, Giambattista: Vorrede zum Manuale Tipografico (1818). In: Meilensteine buchwissenschaftlicher Forschung. Ein Reader zentraler buchwissenschaftlicher Quellen und Materialien (Mainzer Studien zur Buchwissenschaft 25). Hrsg. von Stephan Füssel und Ute Schneider in Zusammenarbeit mit einer Studierendengruppe. Wiesbaden: Harrassowitz 2017, S. 97–106.

#### *2.3 Internetquellen*

Nennen Sie bei Web-Inhalten nach Möglichkeit Autor:in, Überschrift und Website. Zusätzlich geben Sie vorzugsweise einen Persistant Identifier, etwa den DOI (Digital Object Identifier) oder URN (Uniform Resource Name) an. Anstelle der beiden vorgenannten Identifier dürfen Sie auch

<span id="page-6-0"></span>die URL (Uniform Resource Locator) verwenden: Diese ist jedoch nicht stabil, kann sich also ändern. Geben Sie daher zusätzlich zur URL unbedingt das Zugriffsdatum an.

#### *Formale Zitierweise:*

Nachname des Autors/der Autorin, Vorname des Autors/der Autorin: Titel. Ggf. Untertitel. In: Website [Erstellungsdatum]. URL [Zugriffsdatum].

#### oder

Nachname des Autors/der Autorin, Vorname des Autors/der Autorin: Titel. Ggf. Untertitel. In: Website [Erstellungsdatum]. DOI/URN.

#### *Beispiele:*

- Lendle, Jo: Vortrag gehalten auf der Tagung »Literatur Futur« vom 24. bis 25. Mai. 2013. In: www. literaturcafe.de. [28.05.2013]. URL: https://www. literaturcafe.de/kuenftiger-hanser-verleger-jolendle-verlage-sind-schon-heute-nicht-mehrnoetig/ [04.10.2023].
- Pianzola, Federico/Rebora, Simone: Wattpad titles corpus. In: www.osf.io [23.05.2019]. DOI: doi.org/10.17605/OSF.IO/5GXMN.
- Seuret, Mathias u. a.: Dataset of Pages from Early Printed Books with Multiple Font Groups (1.0.0) [Data set]. In: www.zenodo.org [15.08.2019]. DOI: doi.org/10.5281/zenodo.3366686.

#### *2.4 Datenerhebungen*

Eigens erhobene Daten (bspw. aus E-Mails, Interviews oder Fragebögen) führen Sie nicht im Quellenverzeichnis an, sondern fügen diese im Anhang bei (s. Glossar Empirische Untersuchungen).

#### **3 Forschungsliteratur**

**F** orschungsliteratur lässt sich in mehreren Hin-<br>F sichten differenzieren. Zunächst wird grundsichten differenzieren. Zunächst wird grundsätzlich zwischen selbstständiger und unselbstständiger Forschungsliteratur unterschieden: Bei ersterer handelt es sich meist um Monografien (3.1), bei letzterer kann es sich z. B. um einen Artikel in einem Lexikon, einen Aufsatz in einem Jahrbuch oder einem Sammelband handeln (3.2). Die zweite Dimension ist weniger offensichtlich: Im Regelfall wird Forschungsliteratur durch einen Verlag publiziert. In Ausnahmefällen geschieht dies jedoch nicht: Bei dieser unveröffentlichten Forschungsliteratur handelt es sich um sogenannte »Graue Literatur« (3.3). Zuletzt kann zwischen herkömmlichen Druckwerken und Online-Publikationen unterschieden werden (3.4).

#### *3.1 Selbstständige Forschungsliteratur*

Eine Monografie ist eine selbstständige, abgeschlossene wissenschaftliche Publikation. Sie kann von einem oder mehreren Autor:innen verfasst worden sein (»mono« bezieht sich auf den zusammenhängenden Untersuchungsgegenstand). Beachten Sie, dass im Fach Buchwissenschaft sowohl der Verlagsname als auch die Serien- oder Reihentitel Bestandteil der vollständigen Literaturangabe sind.

#### *Formale Zitierweise:*

Nachname des Autors/der Autorin, Vorname des Autors/der Autorin: Titel des Werkes. Ggf. Untertitel (ggf. Reihentitel Reihennummer). Ggf. Auflage. Ort: Verlag Jahr.

#### *Beispiele:*

- Christ, Tobias: Nachtgesänge. Hölderlins späte Lyrik und die zeitgenössische Lesekultur (Hölderlin-Forschungen 1). München: Fink 2020.
- Füssel, Stephan/Norrick-Rühl, Corinna: Einführung in die Buchwissenschaft. Unter Mitarbeit von Dominique Pleimling und Anke Vogel. Darmstadt: WBG 2014.
- Lauer, Gerhard: Lesen im digitalen Zeitalter (Geisteswissenschaften im digitalen Zeitalter 1). Darmstadt: WBG 2020.
- Pelgen, Franz Stephan: P. Joseph Fuchs O.S.B. professus Seligenstadiensis (1732–1782). Ein Mainzer Gelehrter und die Editionsgeschichte seiner archäologischen und klosterpolitischen Schrif-

<span id="page-7-0"></span>ten (Beiträge zur Geschichte der Stadt Mainz 37). Mainz: Stadtarchiv Mainz 2009.

- Vogel, Anke: Der Buchmarkt als Kommunikationsraum. Eine kritische Analyse aus medienwissenschaftlicher Perspektive. Wiesbaden: VS Verlag 2011.
- Wittmann, Reinhard: Geschichte des deutschen Buchhandels (Beck'sche Reihe 1304). 4., aktual. und erw. Aufl. München: C. H. Beck 2019.

#### *3.2 Unselbstständige Forschungsliteratur*

Artikel und Aufsätze erscheinen in Periodika oder Sammelwerken. Periodika stellen eine über einen längeren Zeitraum regelmäßig erscheinende Veröffentlichung dar, z. B. eine Fachzeitschrift oder ein Jahrbuch. Bei Sammelwerken handelt es sich demgegenüber um Publikationen, die zu einem spezifischen Zeitpunkt erscheinen und dabei unterschiedliche Beiträge in sich versammeln, bspw. Lexika, Handbücher, Sammelbände oder Festschriften.

Hinweis: Rezensionen, Handbuch- und Lexikonartikel zeichnen Sie mit den Kürzeln »[Rez.]«. bzw. »[Art.]« zu Beginn eines jeweiligen Beitragstitels aus.

# *3.2.1 Beiträge in Periodika*

# *Formale Zitierweise:*

Nachname des Autors/der Autorin, Vorname des Autors/der Autorin: Titel des Beitrags. Ggf. Untertitel. In: Titel des Periodikums Jahrgang (Erscheinungsjahr), ggf. Heftnummer, Seitenbereich.

#### oder

Nachname des Autors/der Autorin, Vorname des Autors/der Autorin: Titel des Beitrags. Ggf. Untertitel. In: Titel des Periodikums Heftnummer vom Datum, Seitenbereich.

#### *Beispiele:*

- Ajouri, Philip: [Rez.] Parr, Rolf/Schönert, Jörg: Eine kurze Sozialgeschichte der literarischen Intelligenz in Deutschland zwischen 1860 und 1930. Heidelberg: Synchron 2008. In: Germanistik 50 (2010), H. 3–4, S. 856 f.
- Giesecke, Michael: Buchwissenschaft als Medienund Kommunikationswissenschaft. In: Buchhandelsgeschichte (Beilage zum Börsenblatt des deutschen Buchhandels) Nr. 75 vom 18. September 1992, S. 97–107.
- Norrick-Rühl, Corinna/Vogel, Anke: 60 Jahre Pixi-Buch – Sammelleidenschaft zum Quadrat. In: Imprimatur 24 (2015), S. 101–130.
- Schneider, Ute: [Rez.] Busch, Christopher: Unger-Fraktur und literarische Form. Göttingen: Wallstein 2019. In: Zeitschrift für Germanistik 30 (2020), H. 2, S. 492–494.
- Schneider, Ute: Die Buchmesse im Gegenwind. Die Frankfurter Buchmesse in den Jahren 1967 bis 1969. In: Börsenblatt für den deutschen Buchhandel Nr. 79 vom 2. Oktober 1998, S. 23–28.
- van der Loop, Janne: Neufund: Fragmente aus dem Druckprozess der Bibel gw 4219 von Sensenschmidt und Frisner. In: Gutenberg-Jahrbuch 91 (2016), Sp. 93–104.
- Weichselbaumer, Nikolaus: Die Pecienhandschriften des Zisterzienserklosters Heilsbronn. In: Archiv für Geschichte des Buchwesens 65 (2010), S. 1–87.

#### *3.2.2 Beiträge in Sammelwerken*

# *Formale Zitierweise (einbändige bzw. -teilige Sammelwerke):*

Nachname des Autors/der Autorin, Vorname des Autors/der Autorin: Titel. Ggf. Untertitel. In: [Titel der Publikation, in welcher der Beitrag steht] (ggf. Reihentitel Reihennummer). Hrsg. von Vorname und Nachname des Herausgebers/der Herausgeberin. Ort: Verlag Jahr, Seitenbereich.

#### oder

# *Formale Zitierweise (mehrbändige und bzw. oder -teilige Sammelwerke):*

Nachname des Autors/der Autorin, Vorname des Autors/der Autorin: Titel. Ggf. Untertitel. In: [Titel der Publikation, in welcher der Beitrag steht]. Bandnummer: Bandtitel. Ggf. Teilnummer: ggf. Teiltitel. Hrsg. von Vorname und Nachname des Herausgebers/der Herausgeberin. Ort: Verlag Jahr, Seitenbereich.

#### *Beispiele:*

Barbian, Jan-Pieter: Die organisatorische, personelle und rechtliche Neuordnung des deutschen Buchhandels. In: Geschichte des deutschen Buchhandels im 19. und 20. Jahrhundert. Bd. 3: Drittes Reich. Teil 1. Hrsg. von Ernst Fischer und Reinhard Wittmann in Zusammenarbeit mit Jan-Pieter Barbian. Berlin/Boston: de Gruyter 2015, S. 73–159.

- <span id="page-8-0"></span>Bläsi, Christoph: E-Books und die Stakeholder des Buches. Die Auswirkungen der Verbreitung von E-Books v. a. auf die buchhändlerischen Wirtschaftsstufen. In: Information: Droge, Ware oder Commons? Wertschöpfungs- und Transformationsprozesse auf den Informationsmärkten. Proceedings des 11. Internationalen Symposiums für Informationswissenschaft (Schriften zur Informationswissenschaft 50). Hrsg. von Rainer Kuhlen. Boizenburg: Verlag Werner Hülsbusch 2009, S. 335–348.
- Bonfadelli, Heinz: Entstehung und Entwicklung der modernen Lese- und Leserforschung im 20. Jahrhundert. In: Lesen. Ein interdisziplinäres Handbuch. Hrsg. von Ursula Rautenberg und Ute Schneider. Berlin/Boston: de Gruyter 2015, S. 531–546.
- Bonfadelli, Heinz: Leser und Leseverhalten heute – Sozialwissenschaftliche Buchlese(r)forschung. In: Handbuch Lesen. Hrsg. von Bodo Franzmann u. a. unter Mitarbeit von Georg Jäger, Wolfgang R. Langenbucher und Ferdinand Melichar. München: K. G. Saur 1999, S. 86–144.
- Jäger, Georg: Lesegesellschaften und literarischgesellige Vereine. In: Geschichte des deutschen Buchhandels im 19. und 20. Jahrhundert. Bd. 1: Das deutsche Kaiserreich 1871–1918. Teil 3. Hrsg. v. Georg Jäger. Berlin/New York: de Gruyter 2010, S. 314–341.
- Schneider, Ute: Buchkäufer und Leserschaft. In: Geschichte des deutschen Buchhandels im 19. und 20. Jahrhundert. Bd. 2: Die Weimarer Republik 1918–1933. Teil 1. Hrsg. von Ernst Fischer und Stephan Füssel. München: K. G. Saur 2007, S. 149–196.
- Schneider, Ute: [Art.] Raubdruck. In: Enzyklopädie der Neuzeit. Bd. 10: Physiologie – Religiöses Epos. Hrsg. von Friedrich Jäger. Stuttgart: Metzler 2009, Sp. 650–652.
- von Ungern-Sternberg, Wolfgang: Schriftsteller und literarischer Markt. In: Hansers Sozialgeschichte der deutschen Literatur vom 16. Jahrhundert bis zur Gegenwart. Bd. 3: Deutsche Aufklärung bis zur Französischen Revolution 1680–1789. Teil 1. Hrsg. von Rolf Grimminger. München/Wien: Hanser 1980, S. 133–185.

#### *3.3 Graue Literatur*

Als Graue Literatur bezeichnet man Druckschriften außerhalb des Verlagsbuchhandels wie z. B. Vorabpublikationen von wissenschaftlichen Texten oder unveröffentlichte Hochschulschriften. Bei Letzteren handelt es sich i. d. R. um Master- bzw. Magisterarbeiten. In seltenen Fällen können auch Dissertationen unveröffentlicht geblieben sein. Auch ein Vortrag auf einer Tagung oder im Kontext einer Vorlesung stellt im weiten Sinne Graue Literatur dar: Ihm liegt ein in aller Regel unveröffentlichtes Vortragsmanuskript zugrunde, um dessen Bereitstellung Sie bitten können. Achtung: Da Vortragsmanuskripte häufig in gängigen Formaten von Textverarbeitungsprogrammen vorliegen, gelten hier in besonderer Weise die Hinweise zur Zitation von digitaler Forschungsliteratur (3.4). Graue Literatur erweist sich als außerordentlich vielgestaltig: Eine formale Zitierweise erscheint vor diesem Hintergrund nicht möglich. Geben Sie in jedem Fall alle Informationen wieder, die Ihnen vorliegen.

#### *Beispiele:*

- Geschichten aus dem Koffer. Handreichung zur Unterstützung von ehrenamtlich Vorlesenden. Ein literarisches Angebot für ältere Menschen in Alten- und Pflegeeinrichtungen. http://www.alfhannover.de/sites/default/files/geschichten\_ aus dem koffer.pdf [01.08.2020].
- Helmle, Toni: Vom Umgang mit Edelfasanen. Rudolf Borchardt und der Rowohlt Verlag (Masterarbeit am Institut für Buchwissenschaft der Johannes Gutenberg-Universität Mainz). Mainz 2014.
- Lauer, Gerhard: Daten als Provokation der Buchwissenschaft. Vortrag gehalten am 6. November 2020 an der Johannes Gutenberg-Universität Mainz.
- Norrick-Rühl, Corinna/Vogel, Anke: Rund ums Buch. Eine Einführung aus buchwissenschaftlicher Perspektive (basics 01). Wien: Studien- und Beratungsstelle für Kinder- und Jugendliteratur (STUBE) 2011.
- Kamptz, Ingrid von: Civitates orbis terrarum. Ein Städtebuch von Georg Braun und Franz Hogenberg. Köln 1953.

# <span id="page-9-0"></span>*3.4 Digitale Forschungsliteratur*

Immer häufiger liegt Forschungsliteratur auch oder sogar ausschließlich digital vor. Manche Forschungsbeiträge stellen Faksimiles der Druckausgaben dar: In diesem Fall stellt der Verlag online also ein PDF-Dokument zur Verfügung, das mit der Buchversion identisch ist. In diesem Fall gelten dieselben Zitationsregeln wie für herkömmliche Druckwerke (3.1–3.3).

Sofern Forschungsliteratur ausschließlich online vorliegt, zitieren Sie diese weiterhin wie Druckwerke. Zusätzlich geben Sie vorzugsweise einen DOI oder URN (siehe Glossar) an. Sie dürfen auch die URL verwenden, müssen diese jedoch um das Zugriffsdatum ergänzen.

Achtung: Ausschließlich PDF-Dokumente sind Layout-stabil! Wenn Ihnen eine digitale Publikation als PDF-Datei vorliegt, können Sie sich in den Fußnoten Ihrer Arbeit auf die Seitenzahlen des Dokuments beziehen. Bei anderen Datei-Formaten können hingegen Verschiebungen auftreten: Referenzieren Sie in diesem Fall besser Kapitelnummern, Zwischenüberschriften, Anmerkungsziffern usw.

# *Beispiele:*

- Norrick-Rühl, Corinna/Vogel, Anke: Green Publishing in Germany – a Passing Trend or a True Transition? In: Publishing Research Quarterly 29 (2013), Heft 3, S. 220–237. DOI: doi.org/10.1007/ s12109-013-9321-8
- Ort, Nina: Der Kommunikationsbegriff. Kap. 3: Die Form. In: IASLonline vom 15.12.1998. http:// www.iasl.uni-muenchen.de/discuss/lisforen/ort. htm [4.10.2023].
- Pianzola, Federico/Rebora, Simone/Lauer, Gerhard: Wattpad as a resource for literary studies. Quantitative and qualitative examples of the importance of digital social reading and readers' comments in the margins. In: PLOS ONE 15 (2020), Heft 1. DOI: doi.org/10.1371/journal. pone.0226708.
- Rebora, Simone u. a.: Robert Musil, a war journal, and stylometry: Tackling the issue of short texts in authorship attribution. In: Digital Scholarship in the Humanities 34 (2019), Heft 3, S. 582–605. DOI: 10.1093/llc/fqy055.
- Reske, Christoph: Did Johannes Gutenberg invent the hand mould? Conclusions drawn from microscopic type comparisons of early prints. In: Gutenberg Open Science. DOI: doi.org/ 10.25358/openscience-5699

## **4 Glossar**

## **Abbildungen**

Abbildungen müssen in die Argumentationsstruktur einer Untersuchung eingebunden sein und stehen nicht für sich allein. Bitte bauen Sie Abbildungen in den Fließtext ein und versehen diese mit Bildunterschriften (Abb. 1: ...). Außerdem erstellen Sie bei mehr als drei Abbildungen ein eigenständiges Abbildungsverzeichnis **[\(Ver](#page-14-0)[zeichnisse\),](#page-14-0)** in dem Sie auch die jeweilige Bildquelle angeben. Abbildungen zählen nicht zum Umfang einer wissenschaftlichen Arbeit – dieser bezieht sich auf den Textumfang.

# **Abkürzungen**

Verwenden Sie nach Möglichkeit Abkürzungen, die im Duden genannt sind. Sollten Sie Abkürzungen verwenden, die im Duden nicht aufgeführt sind, so schreiben Sie das Wort bei der ersten Verwendung aus und führen im Anschluss die Abkürzung in einer Klammer ein, z. B. Internationales Archiv für Sozialgeschichte der deutschen Literatur (IASL). Bei einer größeren Anzahl von Abkürzungen ist ein zusätzliches Abkürzungsverzeichnis sinnvoll **[\(Verzeichnisse\).](#page-14-0)**

#### **Anhang**

Es kann sinnvoll sein, einer wissenschaftlichen Arbeit einen Anhang beizugeben. Am besten besprechen Sie mit dem/der Betreuenden, ob sich dies bei Ihrem Thema und beim Umfang Ihrer Arbeit lohnt. Der Anhang sollte nach dem **[Literaturverzeichnis](#page-2-0)** beginnen. Siehe auch »Bestandteile«.

#### **Auszeichnungen**

Mögliche Auszeichnungsarten stellen Kursive, Kapitälchen etc. dar. Zeichnen Sie einheitlich und konsequent aus, also z. B. alle Buch- und Zeitschriftentitel kursiv. Sie sollten immer nur eine Auszeichnungsart verwenden. Verzichten Sie auf Unterstreichungen, Sperrungen und die Verwendung von fetten Schriften im Fließtext (Ausnahme: Historische Typografie).

# **Bestandteile**

- **[Deckblatt](#page-10-0)**
- **[Titelblatt](#page-14-0)**
- Inhaltsverzeichnis
- Ggf. Abkürzungs-, Abbildungs-, Tabellenverzeichnis

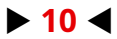

- <span id="page-10-0"></span>– **Einleitung**
- **Forschungsbericht**
- Hauptteil
- **Fazit**
- **[Verzeichnisse](#page-14-0)** (Quellenverzeichnis, Literaturverzeichnis, ggf. Abbildungsverzeichnis)
- Ggf. **[Anhang](#page-9-0)**

# **Bindung**

Bitte reichen Sie Ihre Hausarbeiten nicht in Schnellheftern oder Schutzhüllen ein. Heftstreifen reichen vollkommen aus.

# **Deckblatt**

Bitte verwenden Sie das offizielle Deckblatt des Instituts (Download auf der **[Institutshomepage\).](https://www.buchwissenschaft.uni-mainz.de/files/2022/10/Deckblatt-Hausarbeiten_2017.pdf)**

# **Einleitung**

Eine Einleitung sollte folgende Aspekte umfassen: 1. Sie stellen das Problem dar, das Sie behandeln, 2. skizzieren die Relevanz Ihres Themas, 3. formulieren eine Fragestellung bzw. Ausgangshypothese, 4. präzisieren den Untersuchungsgegenstand (Quellen!), 5. geben einen Ausblick auf den argumentativen Aufbau Ihrer Arbeit.

#### **Empirische Untersuchungen**

Die Durchführung empirischer Untersuchungen erfordert ein besonderes methodisches Knowhow. Setzen Sie sich im Vorfeld mit den Methoden auseinander.

*Literaturhinweise:*

- Bortz, Nicola/Döring, Jürgen: Forschungsmethoden und Evaluation in den Sozial- und Humanwissenschaften. Unter Mitarbeit von Sandra Pöschl. 5. vollständig überarb., aktual. u. erw. Aufl. Berlin/Heidelberg: Springer 2016.
- Diekmann, Andreas: Empirische Sozialforschung. Grundlagen, Methoden, Anwendungen. vollst. überarb. u. erw. Neuausg., 20. Aufl. Reinbek bei Hamburg: Rowohlt 2009.
- Kromrey, Helmut/Roose, Jochen/Strübing, Jörg: Empirische Sozialforschung. Modelle und Methoden der standardisierten Datenerhebung und Datenauswertung mit Annotationen aus qualitativ-interpretativer Perspektive. 13. völlig überarb. Aufl. Konstanz: UVK 2016.

Schnell, Rainer/Hill, Paul B./Esser, Elke: Methoden der empirischen Sozialforschung. 11. Aufl. Berlin: de Gruyter 2018.

# **Fazit**

Das Fazit bildet das Gegenstück zur Einleitung. Es sollte folgende Punkte enthalten:

- 1. Kommen Sie auf die eingangs gestellte Fragestellung bzw. Ausgangshypothese zurück,
- 2. legen Sie dar, welche Analyseschritte (Kapitel, Unterkapitel) Sie gegangen sind, um die Fragestellung zu beantworten bzw. die Ausgangshypothese zu überprüfen,
- 3. bringen Sie das Ergebnis Ihrer Untersuchung präzise auf den Punkt. I. d. R. können Sie im Rahmen einer Haus- oder Abschlussarbeit ein Thema nicht erschöpfend bearbeiten. Daher können und sollten Sie
- 4. ungeklärte Probleme und offene Fragen benennen.

# **Formulare und Merkblätter**

Wichtige Formulare und Merkblätter zu Prüfungsangelegenheiten finden Sie auf den Webseiten des Dekanats sowie der Mainzer Buchwissenschaft. Sie sind dafür verantwortlich, diese Dokumente zur Prüfungsanmeldung (BA oder MA) vorzubereiten.

#### **Forschungsbericht**

Im Forschungsbericht gehen Sie auf alle Forschungsbeiträge ein, die für Ihre Fragestellung relevant sind. Kleiner Tipp: Wenn Sie das Gefühl haben, dass es zu Ihrem Thema zu viel Forschungsliteratur gibt, dann stellen Sie sich die Frage, ob Sie Ihr Thema hinreichend eingegrenzt haben. Forschungsliteratur behandeln Sie konstruktiv-kritisch: Sie zählen also nicht lediglich auf, welche Forschungsbeiträge existieren. Vielmehr ordnen Sie die einzelnen Forschungsbeiträge im Hinblick darauf ein, wo ihre Stärken bzw. Schwächen im Hinblick auf das von Ihnen untersuchte Thema liegen. Übrigens: Häufig werden Alter und Aktualität miteinander verwechselt. Ein Forschungsbeitrag kann alt sein und trotzdem den »state of the art« der Forschung darstellen, sprich: aktuell sein. Sie sollten die Aussagekraft von Forschungsbeiträgen niemals aufgrund ihres Alters in Zweifel ziehen.

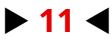

# **Glossar**

# **Fußnoten**

Die Anmerkungsziffer erscheint im Text hochgestellt. Belegt eine Fußnote nur einen Begriff oder Satzteil, so steht sie direkt hinter diesem. Bezieht sie sich demgegenüber auf einen ganzen Satz oder Abschnitt, so setzen Sie die Fußnote hinter dem Satzzeichen bzw. dem letzten Satzzeichen eines Abschnitts. Fußnoten werden von der ersten bis zur letzten Seite durchgehend nummeriert. Am Ende eines jeden Satzes darf maximal eine Fußnote stehen. Wenn Sie über mehr als eine Belegstelle für denselben zu belegenden Sachverhalt verfügen, so führen Sie diese Belegstellen gemeinsam in einer Fußnote auf.

# **Gendern**

Ob Sie gendern oder das generische Maskulinum verwenden, fließt nicht in die Note Ihrer Arbeit ein. Für die Benotung ist jedoch relevant, dass Sie eine Schreibweise konsistent gebrauchen: Wechseln Sie also nicht zwischen generischem Maskulinum und einer gegenderten Schreibweise (Achtung: Direkte Zitate sind von dieser Regel ausgenommen. Übernehmen Sie unbedingt die Orthografie des referierten Texts). Falls Sie das generische Maskulinum verwenden, steht Ihnen die Möglichkeit offen, am Beginn Ihrer Arbeit eine erklärende Fußnote zu setzen (z. B.: »Aus Gründen der besseren Lesbarkeit wird in dieser Arbeit das generische Maskulinum verwendet. Die Formulierungen schließen Personen aller Geschlechter ein«). Sofern Sie gendern, können Sie u. a. auf Doppelnennungen (z. B. der Verleger oder die Verlegerin) oder Sonderzeichen wie Sternchen (z. B. der\*die Autor\*in) bzw. Doppelpunkt (z. B. die Leser:innen) zurückgreifen. Sie dürfen diese Optionen um genderneutrale Bezeichnungen wie substantivierte Partizipien ergänzen (z. B. der\*die Lesende), sollten aber auf unsinnige Formulierungen verzichten (bspw. der oder die Verlegende, die Buchkaufenden). Weitere Hinweise zum Thema finden Sie unter **[diesem Link.](https://gleichstellung.uni-mainz.de/files/2022/03/Handreichung-Diskriminierungsarme-Sprache_JGU_DIGITAL.pdf)**

#### **Gliederung**

Gliederungsziffern beginnen mit der Einleitung und enden mit dem Anhang. Gliedern Sie immer numerisch. Hinter der letzten Ziffer steht dabei kein Punkt (1, 1.1, 1.1.1). Gliedern Sie nicht zu kleinteilig (mehr als drei Stellen erscheinen für Seminararbeiten nur im Ausnahmefall sinnvoll). Untergliedern Sie nur, wenn es mehr als einen Unterpunkt gibt (1.1, 1.2, 1.3).

#### **Hilfsangebote**

Außerhalb der Lehrveranstaltungen können Sie mit den Kursen des **[Zentrums für Datenverar](https://www.zdv.uni-mainz.de)[beitung \(ZDV\)](https://www.zdv.uni-mainz.de)** und den Angeboten des PHILIS-Teams sowie des Mentoring-Programms der Buchwissenschaft verschiedene Hilfsangebote wahrnehmen. Das ZDV bietet Studierenden jedes Semester sowie in der vorlesungsfreien Zeit ein umfangreiches, kostenloses Angebot an EDV-Kursen (Adobe Photoshop, Microsoft Excel, Layout-Programme etc.) mit Zertifikat-Erwerb. Zudem ist das ZDV für hochwertige Drucke (Abschlussarbeiten, Poster etc.) ein guter Ansprechpartner. **[PHILIS](https://www.philis.uni-mainz.de)** bietet mit dem Schreibtutorium und der Schreibberatung konkrete Angebote für die Erarbeitung von Haus- und Abschlussarbeiten an.

#### **Imprintverlage**

Imprintverlage werden im Literaturverzeichnis als Verlage behandelt. Das heißt, ein Buch erscheint nicht bei RandomHouse, sondern bei Luchterhand Literaturverlag.

#### **Korrektorat und Lektorat**

Reichen Sie niemals die erste Fassung einer Arbeit ein. Lassen Sie Ihre Arbeit nach Fertigstellung ein paar Tage liegen und lesen Sie sie erst hiernach erneut. Je größer der zeitliche Abstand zwischen Fertigstellung und Lektüre der Arbeit ist, desto kleiner ist erfahrungsgemäß die »Betriebsblindheit« und desto mehr Fehler und Unklarheiten fallen Ihnen auf (im Idealfall bitten Sie übrigens ein:e Dritte:n, Ihren Text Korrektur zu lesen bzw. inhaltlich zu lektorieren). Achten Sie bei der Lektüre Ihres Texts auf inhaltliche Kohärenz (»roter Faden«), Stringenz (die Schlüssigkeit der Argumentation) sowie Prägnanz (schreiben Sie »on point« und vermeiden Sie Hohlphrasen). Lesen Sie Ihre Arbeit zudem noch einmal auf grammatische und orthografische Fehler sowie auf falsche Worttrennungen hin durch. Neben inhaltlichen fließen auch formale Aspekte wie Orthografie und Grammatik in nicht unerheblichem Maße in die Bewertung Ihrer Arbeit ein. Planen Sie für diese inhaltlichen und formalen Korrekturen ein entsprechendes zeitliches Polster ein.

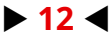

# **Künstliche Intelligenz**

Sie müssen schriftliche Arbeiten (Seminar-, Bachelor- und Masterarbeiten) selbstständig erarbeiten und verfassen. Hierbei dürfen Sie auf künstliche Intelligenz (z. B. ChatGPT) als Werkzeug zurückgreifen. Sie sind jedoch dazu verpflichtet, den Umfang sowie die Art des Gebrauchs von künstlicher Intelligenz vollständig darzulegen. Hierfür wäre – je nach Umfang der Arbeit sowie des KI-Gebrauchs – z. B. die Einleitung oder ein eigenständiges Methodenkapitel der richtige Ort. Achtung: Wenn Sie die Verwendung von künstlicher Intelligenz nicht vollständig darlegen, wird die Arbeit mit »nicht ausreichend« (5,0) bewertet. In schwerwiegenden Fällen kann der zuständige Prüfungsausschuss die Kandidatin oder den Kandidaten von der Erbringung weiterer Prüfungsleistungen ausschließen.

# **Layout**

**[Satzspiegel, Schrift.](#page-13-0)**

# **Leerzeichen**

Nutzen Sie nach Abkürzungen (z. B. S., Anm., Bd., Nr., St. Moritz), Zeitangaben (14. Februar 2023, 14. Jahrhundert) oder Nummerierungen (Ludwig XIV.) geschützte Leerzeichen, um zu vermeiden, dass die Angabe in die nächste Zeile rutscht. Nutzen Sie hierfür folgende Tastenkombinationen: Strg+Shift+Leertaste (Windows), Alt+Leertaste (Mac).

#### **Leser:innenführung**

Stellen Sie sich während der Abfassung Ihrer Arbeit vor, dass Sie diese für eine:n fachkundige:n, aber themenfremden Leser:in schreiben. Diese:r Leser:in kennt sich in der Buchwissenschaft aus, ist jedoch u. U. mit Ihrem spezifischen Thema noch nicht vertraut. Stellen Sie dem:der Leser:in alle für das Verständnis Ihrer Argumentation relevanten Informationen zur Verfügung, die er:sie aufgrund der Themenfremdheit womöglich nicht hat. Versuchen Sie außerdem, Ihre Argumentation nicht nur inhaltlich, sondern auch strukturell nachvollziehbar zu gestalten: Schieben Sie z. B. am Ende eines jeden Kapitels ein kurzen Absatz ein, in dem Sie einerseits zusammenfassen, was Sie im vorhergehenden Abschnitt getan haben und warum dies für ihre Argumentation relevant ist, und andererseits anmoderieren, was Sie im nächsten Abschnitt tun werden und inwiefern dies für ihre Argumentation relevant sein wird. In anderen Worten: Führen Sie Ihre:n Leser:in an einem »roten Faden« durch Ihren Text.

# **Modulhandbuch**

Das Modulhandbuch ist Ihr Leitfaden fürs Studium. In den Modulhandbüchern für unsere Studiengänge finden Sie außerdem zu jedem Modul weiterführende Literaturempfehlungen. Die Modulhandbücher stehen online zur Verfügung. Bitte beachten Sie, dass Sie für Ihre Studienorganisation (Anmeldetermine, Modulorganisation etc.) selbstständig verantwortlich sind.

# **Normseite**

Eine Normseite umfasst 2.500 Zeichen (inkl. Leerzeichen).

# **Persistent Identifier und Uniform Resource Locator**

Persistent Identifier wie z. B. DOI (Digital Object Identifier) oder URN (Uniform Resource Name) ermöglichen stabiles Referenzieren elektronischer Dokumente und eignen sich daher für wissenschaftliches Arbeiten. Ein DOI kann über einen Resolver oder direkt im Browser aufgerufen werden (hierfür fügt man an die URL »www. doi.org« einen »/« sowie den DOI selbst an). Ein URN kann hingegen nicht direkt im Browser aufgerufen werden. Er lässt sich u. a. mit dem URN-Resolver der Deutschen Nationalbibliothek in eine aktuelle URL übersetzen. URLs sind im Gegensatz zu Persistent Identifiern nicht stabil und können sich mit der Zeit ändern. Bevorzugen Sie also nach Möglichkeit DOIs und URNs gegenüber URLs.

#### **Quellen analysieren**

Quellen (oder bei empirischen Arbeiten: Daten) sind die Grundlage jeder wissenschaftlichen Arbeit. Jedoch besitzen Quellen an sich keine Aussagekraft. Sie müssen Ihre Quellen mit geeigneten methodischen Werkzeugen analysieren. *Literaturhinweise:*

Budde, Gunilla/Freist, Dagmar/Günther-Arndt, Hilke (Hrsg.): Geschichte. Studium – Wissenschaft – Beruf. Berlin: Akademie Verlag 2008, S. 52–69.

# <span id="page-13-0"></span>**Recherche**

Jede Vorbereitung eines Referats oder einer Hausarbeit beginnt mit der Recherche in Bibliografien (z.B. im FID BBI). Eine einfache Suche in Google oder im Bibliothekskatalog ersetzt keine strukturierte Recherche! Einen guten Einstieg in die buchwissenschaftliche Recherche bietet das Online-Tool **[»Fachinformation Buchwissen](https://www.ub.uni-mainz.de/de/buchwissenschaft)[schaft«](https://www.ub.uni-mainz.de/de/buchwissenschaft)** der Universitätsbibliothek Mainz. Hilfreich sind außerdem die Recherche-Workshops der UB Mainz.

Die Ergebnisse Ihrer Recherche nutzen Sie dann im weiteren Verlauf der Referatsvorbereitung bzw. beim Verfassen der Hausarbeit. Jedes Handout und jede Präsentation sowie jede Hausarbeit enden mit einem Literaturverzeichnis, das die verwendete Literatur dokumentiert.

#### **Rechtschreibung**

Eine korrekte Rechtschreibung ist in der Buchwissenschaft nicht nur eine formale, sondern – im Hinblick auf spätere Tätigkeiten (z. B. im Verlag) – auch eine inhaltliche Anforderung. Wir bevorzugen die neue Rechtschreibung. Wenn Sie die alte Rechtschreibung verwenden möchten, achten Sie bitte auf Einheitlichkeit! Bei Zitaten wird die Rechtschreibung des Originaltexts beibehalten.

# **Satzspiegel,Schrift**

Das maßgebliche Kriterium für die typografische Gestaltung von schriftlichen Arbeiten stellt die Leserlichkeit dar: Den Haupttext setzen Sie 1,5 zeilig. Eine Ausnahme stellen direkte Zitate mit einer Länge von mehr als drei Zeilen dar. Diese setzen Sie 1-zeilig. Zwischen Überschriften und Haupttext setzen Sie eine Leerzeile. Für die erste Zeile eines Absatzes im Haupttext können Sie einen Sondereinzug von 0,5 cm einstellen (Ausnahmen: Nach Überschriften und eingerückten Zitaten kommt kein Sondereinzug). Vor und nach Absätzen wird kein Abstand eingestellt. Sie können die Schrift frei wählen, sofern sie leserlich ist und in der Größe etwa Times New Roman 12 pt für den Haupttext und 10 pt für den Fußnotentext entspricht.

*Literaturhinweise:*

- Forssman, Friedrich/Jong, Ralf de: Detailtypografie. 8. Aufl. Mainz: Hermann Schmidt 2021.
- Willberg, Hans Peter: Wegweiser Schrift: was passt – was wirkt – was stört. 5. ergänz. u. überarb. Aufl. Mainz: Hermann Schmidt 2017.

Willberg, Hans Peter/Forssman, Friedrich: Erste Hilfe in Typografie: Ratgeber für Gestaltung mit Schrift. 8. Aufl. Mainz: Hermann Schmidt 2017.

#### **Seitenzahlen**

Verwenden Sie in jedem Fall Seitenzahlen! Die Seitenzählung beginnt mit dem **[Titelblatt](#page-14-0)** (der Umfang einer Arbeit bezieht sich hingegen nur auf den Darstellungsteil). Im Inhaltsverzeichnis geben Sie hinter einem jeweiligen Kapitel lediglich die Seite an, auf der es beginnt (nicht den Seitenbereich, den ein Kapitel umfasst).

#### **Signet**

Die Verwendung des JGU-Signets ist grundsätzlich Mitarbeiter:innen der JGU vorbehalten. Studierenden ist die Nutzung lediglich im Rahmen der organisatorischen Kennzeichnung von Abschlussarbeiten oder bei der Darstellung wissenschaftlicher Ergebnisse (Poster, Vorträge etc.) auf wissenschaftlichen Fachkonferenzen oder ähnlichen Veranstaltungen erlaubt.

#### **Silbentrennung**

Aktivieren Sie die Funktion Silbentrennung. Verwenden Sie keine harten (»-«), sondern weiche Trennungen (Strg + »-«). Letztere verschwinden, wenn sich der Text verschiebt. Trennen Sie nicht sinnentstellend!

# **Sonderzeichen**

Der Bindestrich (»-«) ist nur als Trennstrich und zwischen zusammengesetzten Wörtern zu verwenden (z. B. Master-Studierende). Der Halbgeviertstrich (»–«) wird als Gedankenstrich und zwischen Jahresangaben oder Seitenzahlen verwendet. Wenn er als Gedankenstrich Verwendung findet, dann mit Leerzeichen davor und dahinter; zwischen Jahresangaben oder Seitenzahlen steht der Halbgeviertstrich ohne Zwischenraum (z. B. 1910–1914; S. 213–220).

#### **Stil**

Schreiben Sie präzise und verständlich: Formulieren Sie im Aktiv, nicht im Passiv (»Ich habe nachgewiesen, dass ...«, hingegen nicht: »Es ist nachgewiesen worden, dass ...«)! Vermeiden Sie hypotaktischen Stil (sog. »Schachtelsatzkonstruktionen«. Achtung: Nebensätze sind selbstverständlich erlaubt!). Benutzen Sie keine Füllwörter (z.B. »sozusagen«), Adjektive ohne Informationswert

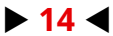

<span id="page-14-0"></span>(die schöne Textura), Tautologien (die gebrochene Fraktur) und umgangssprachliche Formulierungen (die coole Comic Sans). Greifen Sie auf Fachbegriffe zurück. Setzen Sie diese jedoch sparsam und sinnvoll ein: Verwenden Sie Fachtermini nur, wenn diese einen in Ihrer Arbeit beschriebenen Sachverhalt präzise bezeichnen. Sie dürfen ausdrücklich auf das Personalpronomen »ich« zurückgreifen: Ihre schriftliche Arbeit ist schließlich Ihre geistige Leistung!

*Literaturhinweise:*

Schneider, Wolf: Deutsch für Profis. Wege zu gutem Stil. 11. Aufl. München: Goldmann 2001.

Groebner, Valentin: Wissenschaftssprache. Eine Gebrauchsanweisung. 2. Aufl. Konstanz: Konstanz University Press 2018.

# **Tabellen**

Tabellen müssen in die Argumentationsstruktur eingebunden sein und stehen nicht für sich allein. Sie sollten entweder im Fließtext oder im **[Anhang](#page-9-0)** platziert werden. Bitte versehen Sie Tabellen mit entsprechenden Bildunterschriften (z. B. »Tab. 1: ...«). Sie können Tabellen in den Fließtext einbauen oder im Anhang beigeben. Listen Sie in jedem Fall Ihre Tabellen in einem eigenständigen Tabellenverzeichnis auf. Hinweis: Eigenständig angefertigte Tabellen zählen zum Umfang Ihrer wissenschaftlichen Arbeit, aus anderen Forschungsbeiträgen übernommene Tabellen hingegen nicht.

# **Textverarbeitung**

Für Handouts und Hausarbeiten verwenden Sie üblicherweise Microsoft Word, LibreOffice oder OpenOffice. Ungeachtet dessen, welches Textverarbeitungsprogramm Sie nutzen, sollten Sie sich mit den Formatierungseinstellungen vertraut machen. So können Sie Gliederungen, Verzeichnisse, Überschriften, Kolumnentitel etc. automatisch erstellen. Das **[ZDV](https://www.zdv.uni-mainz.de)** bietet Schulungen für unterschiedliche Programme an, die Sie für Ihr Studium und die spätere berufliche Praxis beherrschen sollten.

# **Titelblatt**

Stellen Sie der Arbeit ein Titelblatt voran. Es sollte folgende Informationen umfassen: Universität und Institut (in der Kopfzeile), Seminartitel und Name des Seminarleiters/der Seminarleiterin, Titel der Arbeit, Verfasser:in (Name, Fächer, Anschrift, E-Mail-Adresse, Semesterzahl).

# **Überschriften**

Versehen Sie die Kapitel und Unterkapitel des Darstellungsteils Ihrer schriftlichen Arbeit mit aussagekräftigen Überschriften, die den Inhalt des jeweiligen Abschnitts skizzieren. Dies gilt auch für Einleitung und Schluss.

# **Verzeichnisse**

Jede schriftliche Arbeit und jedes Referatshandout verfügt über ein Quellen- und ein Literaturverzeichnis. Außerdem können schriftliche Arbeiten ein Abkürzungs-, Abbildungs- oder Tabellenverzeichnis aufweisen. Quellen- und Literaturverzeichnisse werden zunächst alphabetisch geordnet. Im Falle mehrerer Titel eines/einer Autors/Autorin ordnen Sie diese zudem nach Erscheinungsjahr. Wenn Sie mehrere Titel eines/ einer Autors/Autorin aus demselben Jahr verwenden, ordnen Sie diese wiederum alphabetisch. Abkürzungsverzeichnisse werden alphabetisch geordnet, Abbildungs- und Tabellenverzeichnisse numerisch entsprechend der Abfolge im Haupttext. Bitte geben Sie in einem Abbildungs- bzw. Tabellenverzeichnis (sofern Sie eine Tabelle nicht selbst erstellt haben) den entsprechenden Beleg für Abbildungen bzw. Tabellen an.

# **Zitate**

Für Zitate gelten vier Grundregeln:

- 1 Zitate sollten nur die für die Argumentation relevanten Informationen enthalten (Stichwort: Prägnanz),
- 2. zitieren Sie immer sinngemäß, nie sinnverfremdend oder gar sinnentstellend,
- 3. zitieren Sie immer die Ursprungsquelle (»ad fontes«), übernehmen Sie keine Zitate aus anderen Forschungsbeiträgen (»zit. nach«): Sie riskieren damit, Fehler zu übernehmen,
- 4. Zitate stehen nie für sich allein und sind immer in den konkreten Text- und Argumentationszusammenhang eingebunden.

Allgemeine Informationen zu Zitaten: Unterscheiden Sie zwischen indirekten (paraphrasierten) Zitaten (im Haupttext nicht auszuzeichnen, in der Fußnote mit »Vgl.« zu kennzeichnen) und direkten (wörtlichen) Zitaten (im Haupttext durch Anführungszeichen auszuzeichnen, in der Fußnote nicht mit »Vgl.« zu markieren). Sie können für die Auszeichnung von direkten Zitaten deutsche Anführungszeichen (" ") oder französische Chevrons (» «) verwenden. Zitate von mehr als drei Zeilen Länge kennzeichnen Sie durch einen

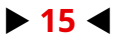

Einzug (5 mm), einen geringeren Zeilenabstand (1 pt) sowie eine kleinere Schriftgröße (10 pt). Bei eingerückten Zitaten werden keine Anführungszeichen gesetzt. Zitate in Zitaten werden durch einfache Anführungszeichen (, ') respektive Chevrons (› ‹) markiert. Die Auslassung eines einzelnen Buchstabens in einem Zitat zeigen Sie durch eckige Klammern an, die einen kurzen Bindestrich einfassen (»Kommissionsbuchhandel[-]«). Längere Auslassungen kennzeichnen Sie durch eckige Klammern, die drei Punkte

beinhalten (»das Problem des [...] Kommissionsbuchhandels«). Hinzufügungen werden in eckigen Klammern hinzugefügt (»das Problem des [deutschen] Kommissionsbuchhandels«). Am Anfang und am Ende eines Zitates sind Auslassungspunkte überflüssig! Bei Fehlern in einer zitierten Textpassage können Sie mit einem »[sic!]« kennzeichnen, dass sich der Fehler im Original befindet. Dies gilt nicht für historische Orthografie.